## **X3000**

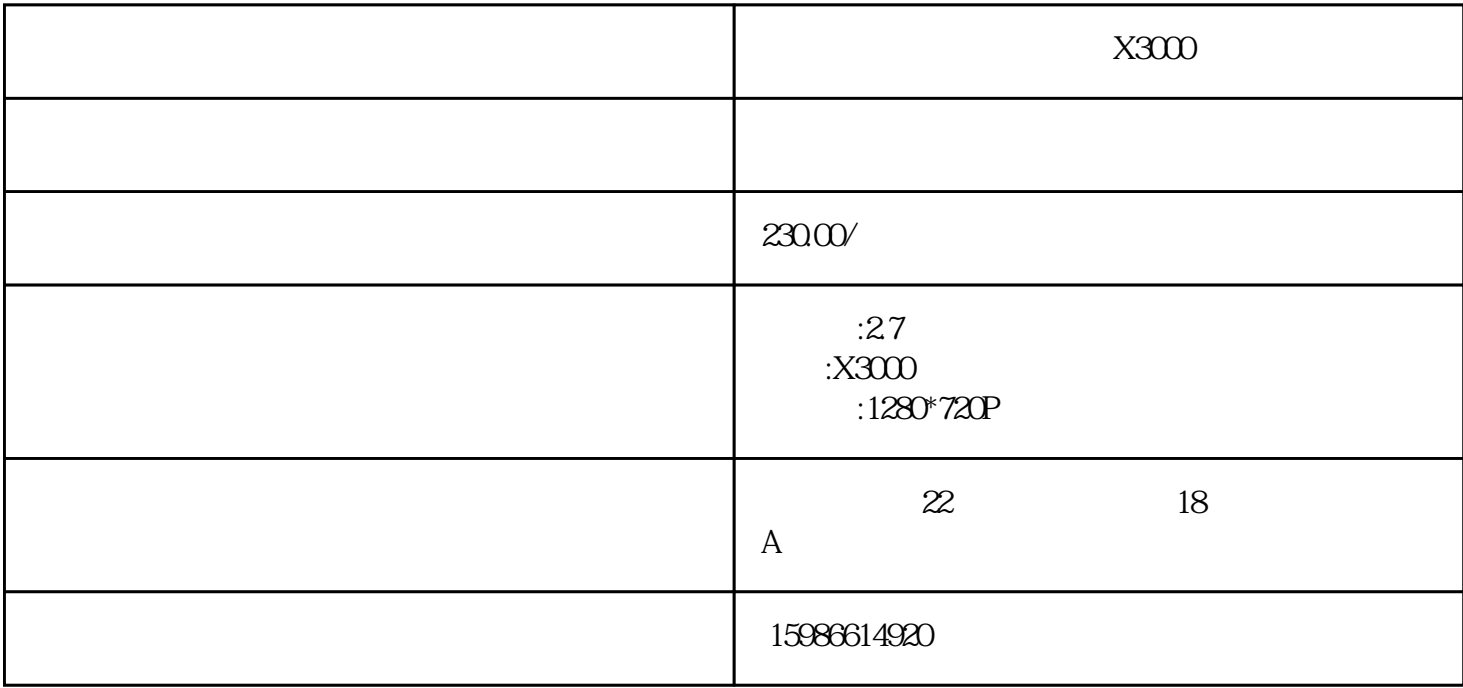

 $\sim$  1

 $\begin{array}{lll} \text{Internet} & \hspace{2.5cm}\\ \text{Google} & \hspace{2.5cm}3 \\ \end{array}$ Google地图,在地图上呈现行车轨迹,对车辆行驶路线进行追溯。 (3)内置重力感应器G-Sensor,

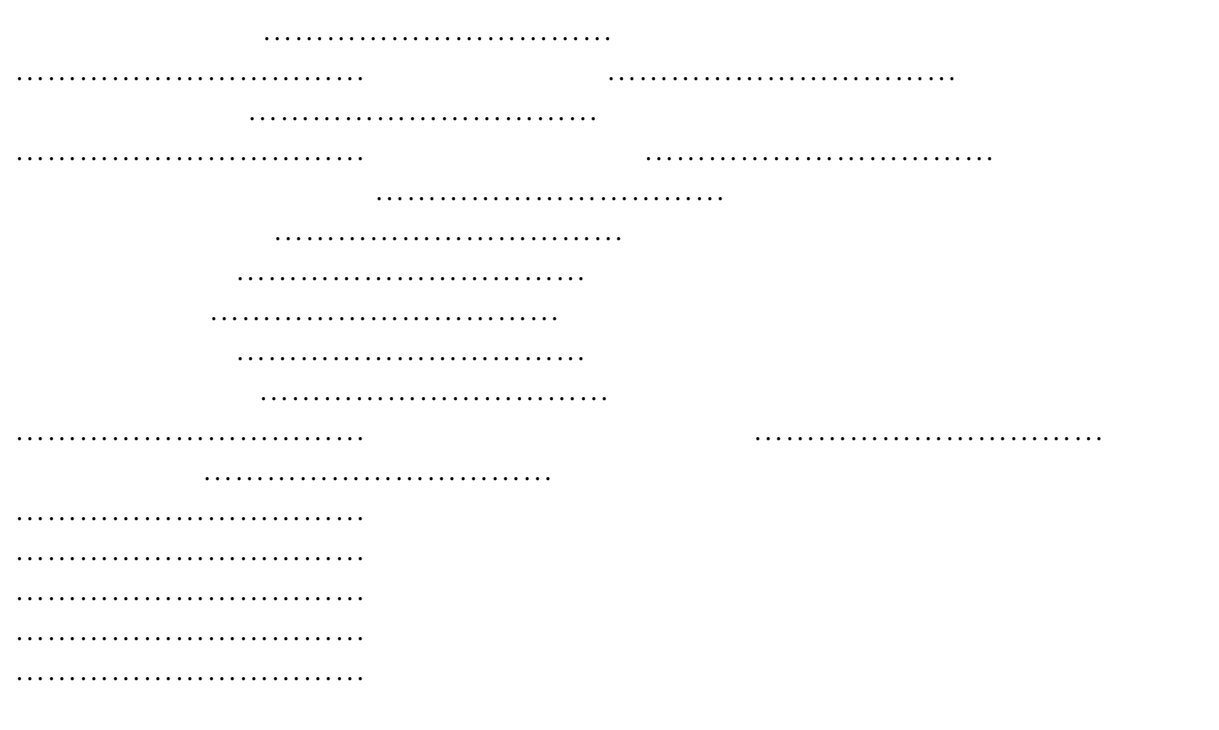

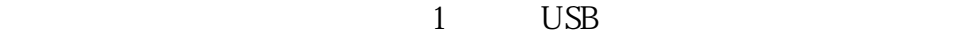

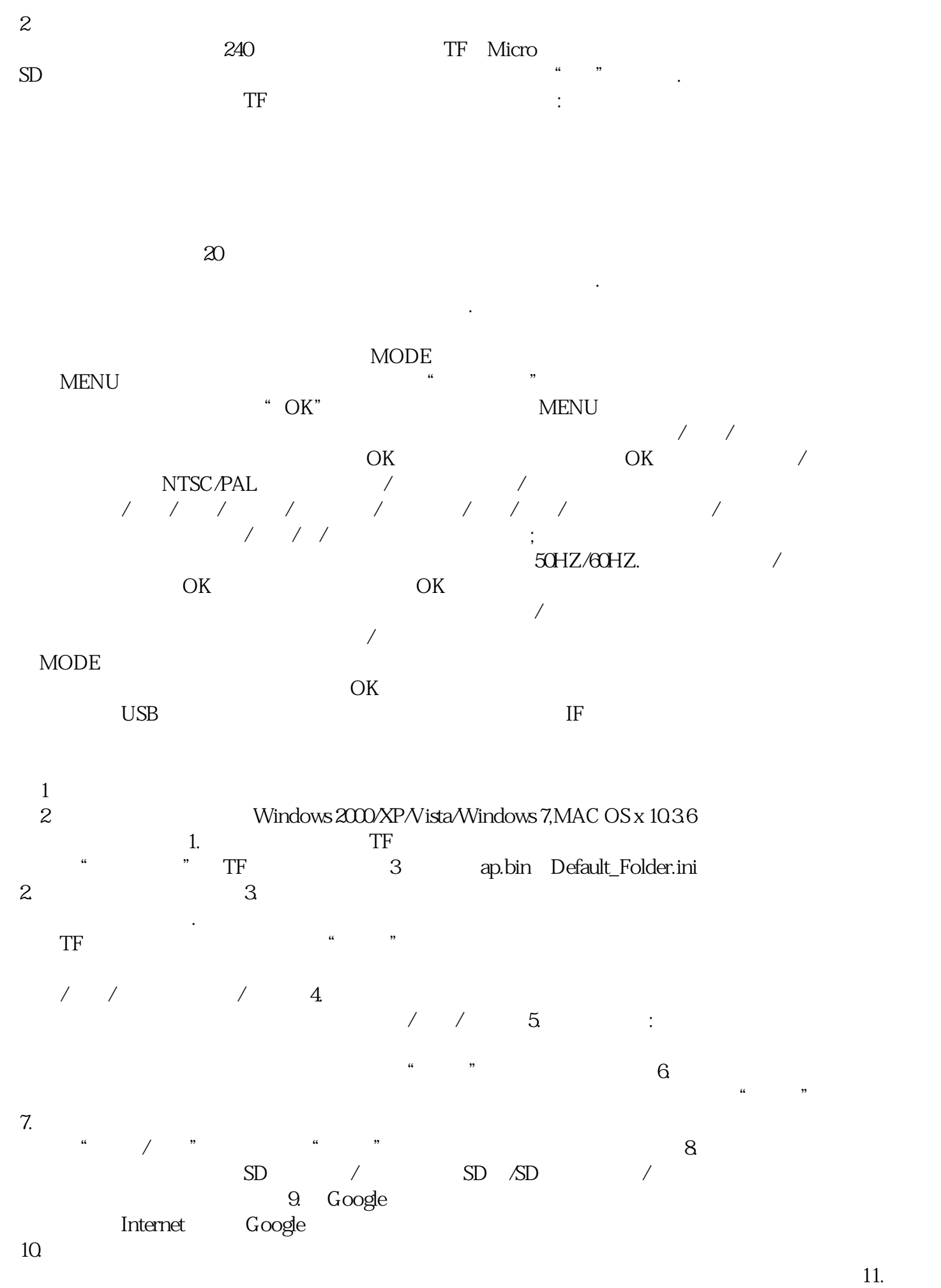

## $\frac{1}{\sqrt{2}}$

## 当本机因操作不当出现异常情况时,可按复位键后再开机,本机可恢复正常。 产品特性 -超小体积,前  $140 \t 20 \t 120$

 $-1/4$ -内置麦克风/喇叭 -支持高容量Micro TF卡 -汽车发动自动开机录影功能 - The contraction of the contraction of the contraction of the contraction of the sense of the sense of the sense of the sense of the sense of the sense of the sense of the sense of the sense of the sense of the sense of t  $2.7^{\circ}$  16:9 140 /120 / / / / / / / / / AVI TF Micro TF A REPORT NTSC/PAL TV DC 5V 500MA Windows 2000/XP/Vista/Windows 7, MAC OS x 10.36 注意:本产品保留设计和规格更改权恕不另行通知. 配件表 1. 2.TV 3. 4GPS 5.